# **Internship 2023: Test suite**

- [Links](#page-0-0)
- [On-boarding](#page-0-1)
- [Implementation](#page-0-2) • [Run table](#page-0-3)
- [Git](#page-1-0)
	- [Workflow](#page-1-1)
		- <sup>o</sup> [Some useful commands](#page-1-2)

#### <span id="page-0-0"></span>Links

Smalldata\_tools github: [https://github.com/slac-lcls/smalldata\\_tools](https://github.com/slac-lcls/smalldata_tools)

S3DF:<https://s3df.slac.stanford.edu/public/doc/#/>

S3DF OnDemand: <https://s3df.slac.stanford.edu/pun/sys/dashboard>

PyTest: <https://docs.pytest.org/en/6.2.x/contents.html>

Example test from pcdsdevices: <https://github.com/pcdshub/pcdsdevices/tree/master/pcdsdevices/tests>

Pytest fixture: <https://betterprogramming.pub/understand-5-scopes-of-pytest-fixtures-1b607b5c19ed>

## <span id="page-0-1"></span>On-boarding

- LCLS Linux account
- S3DF account
- Setup bashrc and environment
- Clone smalldata\_tools
- Read pytest docs

### <span id="page-0-2"></span>Implementation

- Two test suites:
	- **LCLS-I**
	- **LCLS-II (TBD)**
- Source env (subprocess.run? or have a bash script to source env and run tests)
- $\blacksquare$ Tests:
	- Bash script to run the tests:
		- Source env
			- Run detector tests
	- One file per detector
	- **Load / instantiate the different detectors**
	- Test commonly used function: see [1.2.2 Details of the area detector analysis: DetObjectFunc](https://confluence.slac.stanford.edu/display/PSDM/1.2.2+Details+of+the+area+detector+analysis%3A+DetObjectFunc) to see how to implement functions
		- ROI  $\blacksquare$
		- Projection Azimuthal integration  $\blacksquare$
		- **Droplet**
		- **Photon**
	- Cube

### <span id="page-0-3"></span>Run table

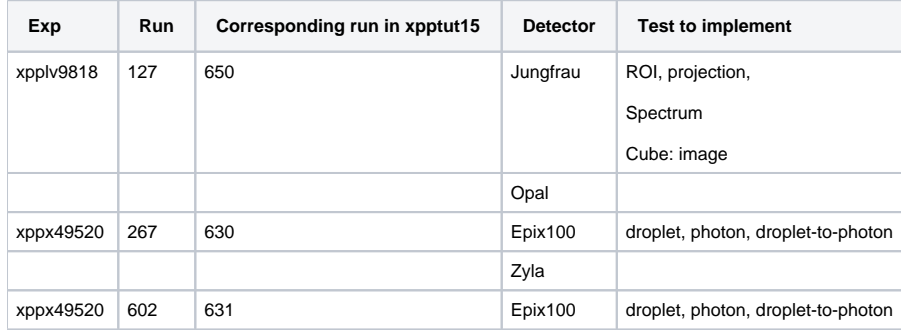

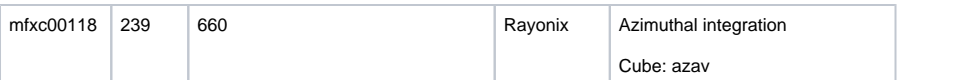

### <span id="page-1-0"></span>**Git**

#### <span id="page-1-1"></span>**Workflow**

- Make a branch: git checkout -b branch\_name
- Develop code on the branch
- Commit at regular interval: git commit -m "a commit message"
- Keep track of master branch: if another pull request has been merged, you want to include these new changes in your code.
	- git checkout master
	- git pull
	- git checkout branch\_name
	- git merge master
- Resolve conflict if any ■ When a milestone or an important step is reached make a pull request on github

#### <span id="page-1-2"></span>Some useful commands

- git status
- git diff: show uncommitted changes
- git log: show commit history